## SAP ABAP table PIQ STUDENT INFO {Interface Structure for Fee Calculation ( Student Info.)}

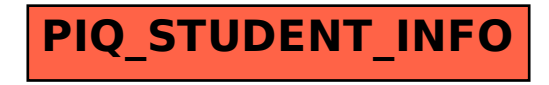